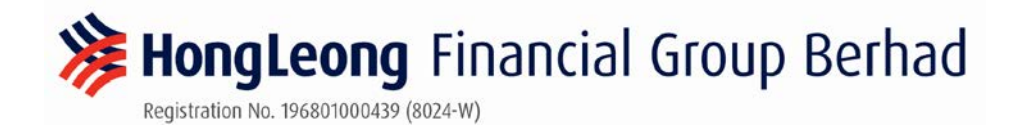

## Date: 23 October 2020

To: The Shareholders of Hong Leong Financial Group Berhad ("HLFG" or the "Company")

## **NOTIFICATION TO SHAREHOLDERS OF THE FULLY VIRTUAL FIFTY-FIRST ("51ST") ANNUAL GENERAL MEETING ("AGM")**

We refer to HLFG's announcement dated 30 September 2020 in connection to its 51<sup>st</sup> AGM to be held on Friday, 30 October 2020.

In view of the COVID-19 pandemic and in the interest of the health and safety of all stakeholders, the Company has decided to conduct its 51<sup>st</sup> AGM in full virtual manner. All shareholders are welcomed to participate in our 51<sup>st</sup> AGM remotely via live streaming and online voting using Remote Participation and Electronic Voting ("RPEV") facilities by registering online with Boardroom Smart Investor Portal at https://boardroomlimited.my.

Pursuant to the Guidance Notes on the Conduct of General Meetings for Listed Issuers issued by the Securities Commission Malaysia, there will be no physical AGM venue for a fully virtual general meeting and the only venue involved is the Broadcast Venue where only essential individuals are permitted to be physically present to organise the fully virtual AGM. The Broadcast Venue is strictly for the purpose of complying with Section 327(2) of the Companies Act 2016 which stipulates that the main venue of the AGM shall be in Malaysia and the Chairman shall be present at the main venue of the AGM. **No shareholders/proxies will be allowed to be physically present at the Broadcast Venue of the AGM.**

## **AMENDED ADMINISTRATIVE NOTES TO SHAREHOLDERS FOR THE AGM**

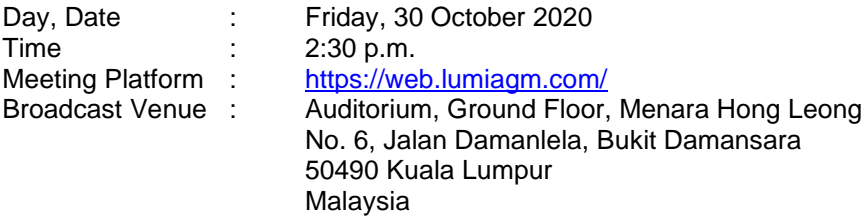

### **ENTITLEMENT TO PARTICIPATE AND VOTE**

Only shareholders whose names appear in the Record of Depositors as at 22 October 2020, or their appointed proxy(ies), shall be entitled to participate and vote remotely at the AGM.

### **LODGEMENT OF FORM OF PROXY**

If you are unable to attend the AGM via RPEV facilities on 30 October 2020 and wish to appoint a proxy(ies) or the Chairman of the meeting to vote on your behalf, please deposit the duly executed Form of Proxy at the Registered Office of the Company at Level 30, Menara Hong Leong, No. 6, Jalan Damanlela, Bukit Damansara, 50490 Kuala Lumpur or lodge electronically via email at cosec-hlfg@hongleong.com.my, not less than forty-eight (48) hours before the time appointed for holding of the meeting or adjourned meeting.

### **If you wish to participate in the Meeting yourself, please do not submit any proxy form for the Meeting. You will not be allowed to participate in the Meeting together with a proxy appointed by you.**

If you have submitted your Proxy Form prior to the AGM and subsequently decide to appoint another person or wish to participate in the Meeting yourself, please write in to cosec-hlfg@hongleong.com.my to revoke the earlier appointed proxy(ies) at least forty-eight (48) hours before the AGM. On revocation, your proxy(ies) will not be allowed to participate in the Meeting. In such event, you should advise your proxy(ies) accordingly.

# **REMOTE PARTICIPATION AND ELECTRONIC VOTING (RPEV)**

Please note that all members including (i) individual members; (ii) corporate shareholders; (iii) authorised nominees; and (iv) exempt authorised nominees shall use the RPEV facilities to participate and vote remotely at the AGM.

If you wish to participate in the Meeting, you will be able to view a live webcast of the Meeting, ask questions and submit your votes in real time whilst the Meeting is in progress.

Kindly follow the steps below to request for your login ID and password and usage of the RPEV facilities:

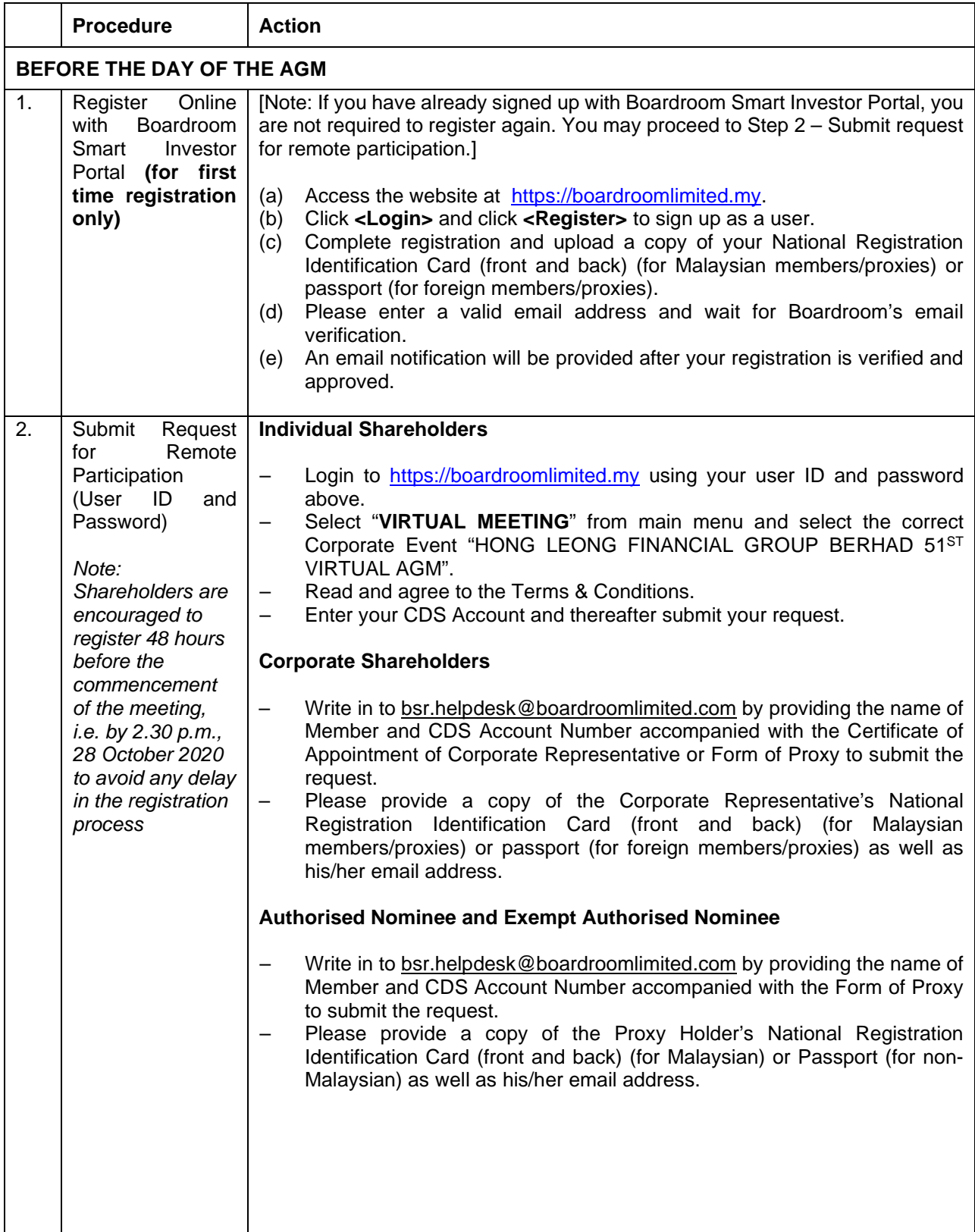

![](_page_2_Picture_245.jpeg)

# **NO RECORDING OR PHOTOGRAPHY**

Photography and recording of the AGM proceedings, vocal or audio-visual, are strictly prohibited.

Please ensure that you are connected to the internet at all times in order to participate and vote when the AGM commences as the quality of the live streaming is dependent on the bandwidth and stability of the internet connection at the location of the remote participants. It is your responsibility to ensure that the connectivity for the duration of the meeting is maintained.

## **PRE-MEETING SUBMISSION OF QUESTIONS TO THE BOARD**

Shareholders/proxies are encouraged to submit questions to the Board in advance of the AGM to cfo-hlfg@hongleong.com.my by 2.30 p.m. on 28 October 2020.

When sending in your questions, please provide us with the following details:

- (a) Full name
- (b) National Registration Identification Card/Passport Number
- (c) Number of shares held
- (d) CDS account number

Whilst the Company will endeavour to address all relevant questions received from the shareholders which are related to the agenda of the AGM, it may not be able to answer all questions from shareholders.

## **GENERAL ENQUIRY**

For enquiries prior to the AGM or request for technical assistance to participate in the AGM, please contact the following during office hours:

Hong Leong Share Registration Services Sdn Bhd Level 25, Menara Hong Leong No. 6, Jalan Damanlela Bukit Damansara 50490 Kuala Lumpur

Tel No.: 03-2088 8818 Fax No.: 03-2088 8990

Contact person; Mr Allan Tang Chin Heng Email address: CHTang@hongleong.com.my

Contact person: Ms Lee Mun Yee Email address: MYLee@hongleong.com.my Boardroom Share Registrars Sdn Bhd 11th Floor, Menara Symphony No. 5, Jalan Professor Khoo Kay Kim Seksyen 13 46200 Petaling Jaya Selangor Darul Ehsan Malaysia

General Line: 03-7890 4700 (Helpdesk) Fax No.: 03-7890 4670 Email address: BSR.Helpdesk@boardroomlimited.com

## **PERSONAL DATA NOTICE**

By registering for the remote participation and electronic voting meeting and/or submitting the instrument appointing a proxy(ies) and/or representative(s), the member of the Company consents to and/or warrants that he/she has obtained the consent of the appointed proxy/representative (as applicable) for the collection, use, disclosure and processing of such personal data by the Company, its agents and/or third party service providers for purposes of organising, conducting, facilitating and administering the AGM; for enabling access to, participation in and the exercise of shareholder rights by the member or the appointed proxy/member in the AGM; for communicating with the member; for preparing attendance lists, minutes of meeting and any documents in relation to the AGM; and for the Company, its agents and/or third party service providers to comply with the requirements of applicable laws, listing rules, regulations and/or guidelines. The member agrees that he/she will indemnify the Company in respect of any penalties, liabilities, claims, demands, losses and damages as a result of the shareholder's breach of the above warranty.

Thank you.

Yours faithfully

The Board of Directors of Hong Leong Financial Group Berhad